## **FEWS Web Services Configuration FewsPiService. properties - deprecated since 2022.02**

The FewsPiService.properties file can be used to make service specific configurations available. This is a property file that is located in the FEWS configuration in the directory:

%REGION\_HOME%/Config/PiClientConfigFiles/FewsPiService.properties

Since 2022.02 please use: [FEWS WebServices Configuration File - since 2022.02](https://publicwiki.deltares.nl/display/FEWSDOC/FEWS+WebServices+Configuration+File+-+since+2022.02)

Here follows an explanation of these properties. All property names are case sensitive:

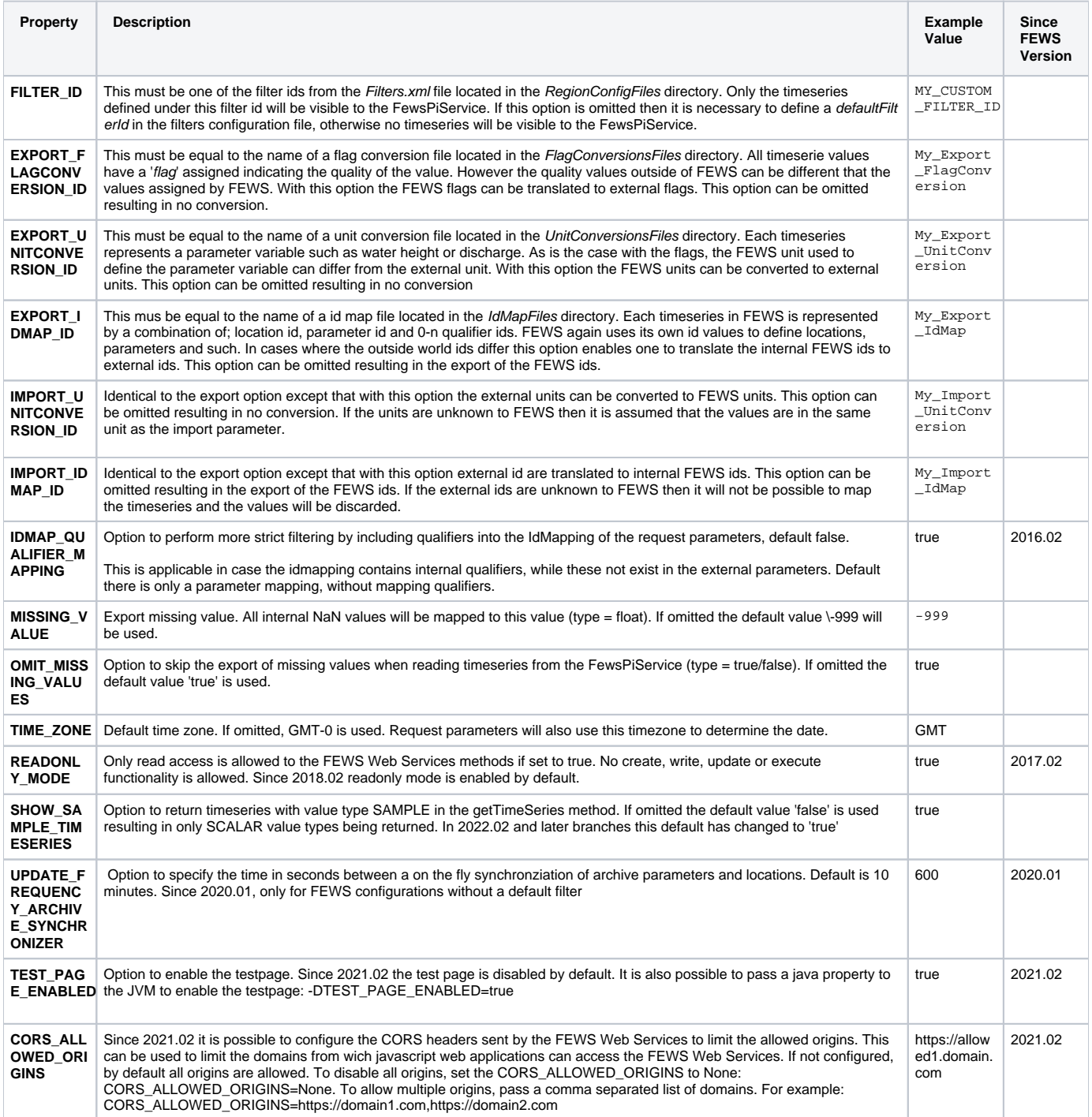

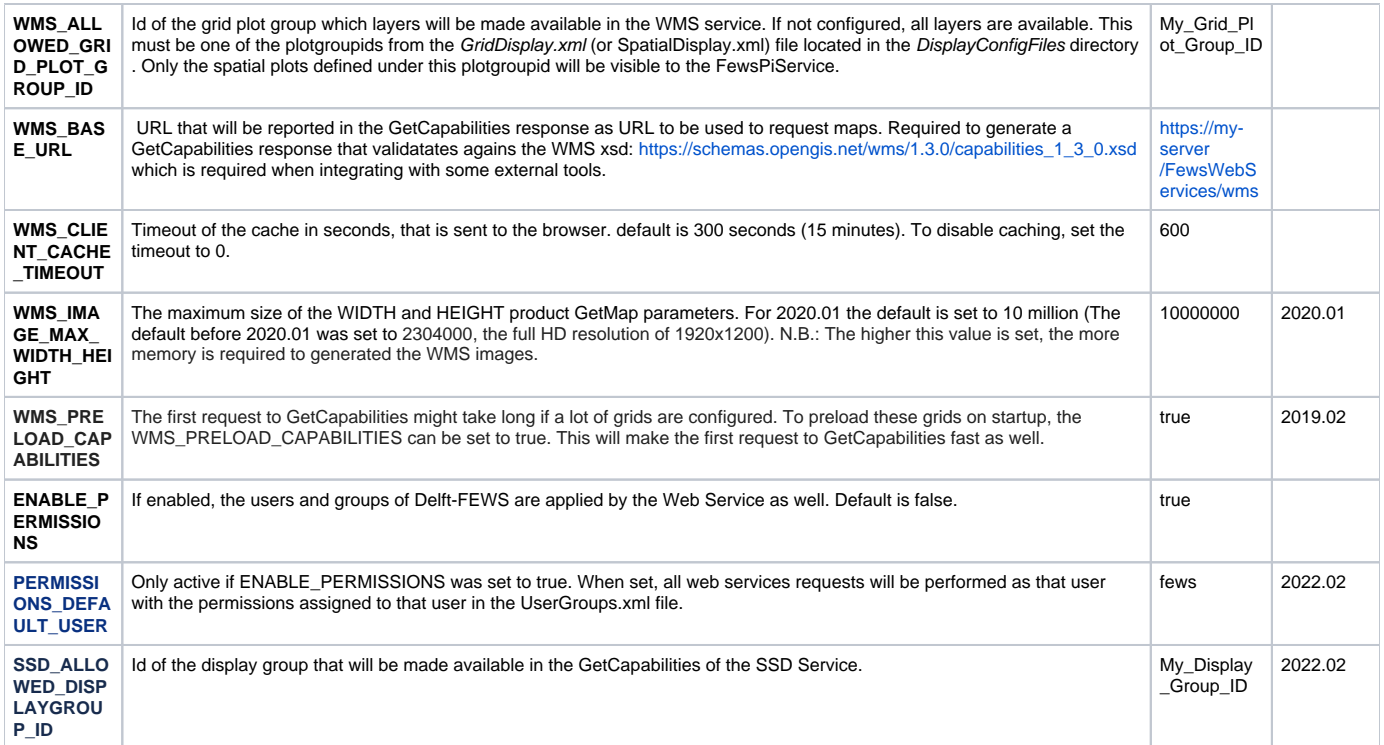

Example

# Optional filter id. Only the timeseries defined under this filter id will be visible to the FewsPiService FILTER\_ID=MY\_CUSTOM\_FILTER\_ID # Identifier of the flag conversion file to use when extracting timeseries from the FewsPiService (type = string). # If omitted no flag conversion takes place EXPORT\_FLAGCONVERSION\_ID=My\_Export\_FlagConversion # Identifier of the unit conversion file to use when extracting timeseries from the FewsPiService (type = string). # If omitted no unit conversion takes place EXPORT\_UNITCONVERSION\_ID=My\_Export\_UnitConversion # Identifier of the id map file to use when extracting timeseries from the FewsPiService (type = string). # If omitted no id mapping takes place #EXPORT\_IDMAP\_ID=My\_Export\_IdMap # Identifier of the unit conversion file to use when writing timeseries to the FewsPiService (type = string). # If omitted no unit conversion takes place IMPORT\_UNITCONVERSION\_ID=My\_Import\_UnitConversion # Identifier of the id map file to use when writing timeseries to the FewsPiService (type = string). # If omitted no id mapping takes place IMPORT\_IDMAP\_ID=My\_Import\_IdMap # Export missing value. All internal NaN values will be mapped to this value (type = float). # If omitted the default value \-999 will be used. MISSING\_VALUE=-999 # Option to skip the export of missing values when reading timeseries from the FewsPiService (type = true /false). # If omitted the default value 'true' is used. OMIT\_MISSING\_VALUES=true # Default time zone. # If omitted, GMT-0 is used. # TIME\_ZONE=GMT # Option to return timeseries with value type SAMPLE in the getTimeSeries method. # If omittedthe default value 'false' is used resulting in only SCALAR value types being returned. SHOW\_SAMPLE\_TIMESERIES=true # Readonly mode can be set to true if no only read access is allowed for FEWS WebServices methods. # When set to true no create, write, update or execute functionality is allowed. # default set to false in 2017.02 # Since 2018.02 the default is set to true READONLY\_MODE=false # option to limit the grid plot groups that can be accessed by the webservice #WMS\_ALLOWED\_GRID\_PLOT\_GROUP\_ID= # option to specify the time in seconds between a on the fly synchronziation of archive parameters and locations. Default is 10 minutes. Since 2020.01, only for FEWS configurations without a default filter. UPDATE\_FREQUENCY\_ARCHIVE\_SYNCHRONIZER=600 # Since 2021.02 the test page is disabled by default. To enable the test page, set the property: TEST\_PAGE\_ENABLED=true #TEST PAGE ENABLED=false # Since 2021.02 it is possible to configure the CORS headers sent by the FEWS Web Services to limit the allowed origins. This can be used to limit the domains from wich javascript web applications can access the FEWS Web Services. # If not configured, by default all origins are allowed. # To disable all origins, set the CORS\_ALLOWED\_ORIGINS to None: CORS\_ALLOWED\_ORIGINS=None # To allow multiple origins, pass a comma separated list of domains. For example: CORS\_ALLOWED\_ORIGINS=https://allowed1.domain.com,https://allowed2.domain.com # CORS ALLOWED ORIGINS=\*